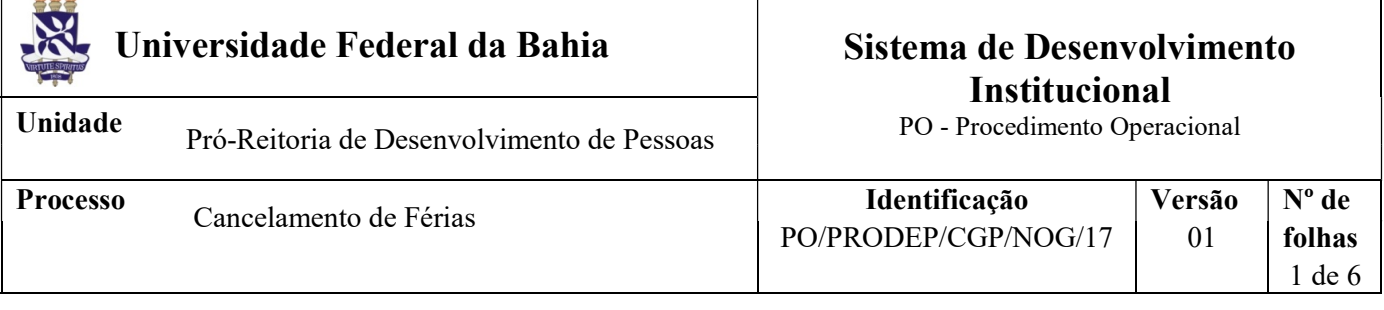

### Glossário de Termos e Siglas

CGP – Coordenação de Gestão de Pessoas NDI – Núcleo de Documentação e Informação NOG – Núcleo de Ocorrências Gerais PRODEP – Pró-reitoria de Desenvolvimento de Pessoas SIPAC – Sistema Integrado de Patrimônio, Administração e Contratos

### I. OBJETIVO

Efetivar cancelamento integral de parcela de férias do/a servidor/a, exclusivamente para atendimento de interesses institucionais, antes do início do usufruto ou no seu decurso, nos casos em que não for possível a simples reprogramação.

# II. DOCUMENTOS DE REFERÊNCIA

Lei n. 8.112/1990 (art. 77 a 79) Orientação Normativa n. 02/2011 – SRH/MP

### III. RESPONSABILIDADES

- $\triangleright$  Servidor/a Apresentar à Chefia Imediata o pedido de cancelamento das férias via formulário de Solicitação de Cancelamento de Férias, devidamente justificado ou comprovado; manifestar ciência para o cancelamento das férias, nos casos de convocação institucional para retorno à atividade; informar a nova programação, em parcela com duração igual a parcela cancelada; retornar à atividade; dar ciência acerca de notificações.
- $\triangleright$  Chefia Imediata Requerer e justificar (quando for o caso) formalmente o cancelamento de parcela de férias; analisar pedido de cancelamento de parcela de férias (quando for o caso); atender às diligências; manifestar aquiescência quanto à nova programação de férias, em parcela com duração igual a parcela cancelada;
- $\triangleright$  Unidade/Órgão de lotação Conferir e digitalizar documentos; cadastrar processo no SIPAC, anexar a documentação necessária e tramitar processo;
- $\triangleright$  NOG Receber e tramitar processo; analisar o pedido e a programação atualizada de férias do/a servidor/a no SIAPE; efetivar o cancelamento de parcela de férias no SIAPE e no SIGRH; realizar acertos financeiros; produzir documentos pertinentes à análise; emitir e assinar despacho;

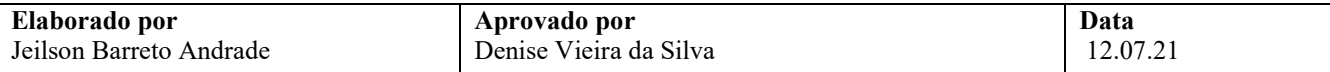

- $\triangleright$  Coordenador/a da CGP Apreciar o pedido de cancelamento de férias;
- NDI Arquivar processo no SIPAC e providenciar o seu envio ao Assentamento Funcional Digital.

## IV. PROCEDIMENTOS

- 1. Servidor/a apresenta, via formulário de Solicitação de Cancelamento de Férias, o pedido formal de cancelamento de parcela de férias que esteja na iminência do início do usufruto, ou no seu decurso, exclusivamente para atendimento de interesses institucionais, à Chefia Imediata, com justificativa ou documentos comprobatórios, incluindo, ainda, a informação de quando pretende usufruir a parcela cancelada. A nova programação deve ter duração exatamente igual a parcela cancelada.
	- a. O/A servidor/a deve ficar atento ao fato de que o cancelamento de parcela de férias só se caracteriza quando há interesse institucional, quando se está na iminência do início do usufruto, ou no seu decurso, e quando a simples reprogramação via Chefia Imediata/SIGRH não é mais possível, em função do cronograma vigente. Caso a opção seja retornar à atividade no decorrer do usufruto de parcela de férias, mantidos os dias usufruídos até então, e por motivos previstos no art. 80 da Lei n. 8.112/1990, a situação se caracteriza como interrupção de férias, cuja efetivação deve observar o PO/PRODEP/CGP/NOG/12 – Interrupção de férias.
	- b. O/A servidor/a também deve se atentar, que caso a parcela de férias a ser cancelada tenha gerado o pagamento de vantagens/gratificações (Adicional de Férias e/ou Antecipação da Gratificação Natalina), a efetivação do procedimento implicará, necessariamente, a restituição integral à Universidade dos valores correspondentes recebidos, podendo resultar em ausência total da remuneração do mês em que o cancelamento for processado e com parcela residual a descontar no mês seguinte. Esta restituição será realizada automaticamente no próximo contracheque a ser confeccionado. Não há possibilidade de parcelamento dessa devolução. Os valores voltam a ser quitados quando do usufruto da parcela cancelada.
- 2. Chefia Imediata identifica a necessidade do cancelamento da parcela de férias com base em pedido do/a próprio/a servidor/a ou por convocação institucional. Na hipótese de convocação institucional de servidor/a para retorno à atividade, deve-se obter dele/a, via formulário de Solicitação de Cancelamento de Férias, a informação de quando pretende usufruir a parcela cancelada. A nova programação deve ter duração exatamente igual a parcela cancelada.
	- Antes de dar encaminhamentos ao cancelamento, a Chefia Imediata deve ficar atenta aos aspectos apontados no subitem "A" da etapa 1 e verificar se o SIGRH permite a reprogramação da parcela que se deseja cancelar.
	- A Chefia Imediata deve avaliar a sugestão feita pelo/a servidor/a, acerca da nova programação da parcela cancelada, com base no interesse da Administração, observando, ainda, os prazos máximos para acumulação de exercícios de férias.
	- Chefia Imediata avalia as informações prestadas pelo/a servidor/a no formulário de Solicitação de Cancelamento de Férias e, se necessário, promove os ajustes junto ao/à interessado/a. Ao final, assina o documento manifestando, assim, aquiescência para o cancelamento.
- 3. Unidade/Órgão de lotação do/a servidor/a cadastra processo no SIPAC, anexa a documentação necessária conforme abaixo e envia processo ao NOG.

O processo deverá ser cadastrado no SIPAC com o código 023.2 - FÉRIAS e assunto detalhado "Cancelamento de parcela férias, de dia/mês/ano a dia/mês/ano", com encaminhamento eletrônico ao NOG.

No cadastro do processo deve ser inserido como interessado apenas o/a servidor/a que que terá as férias canceladas, atentando-se à inclusão do seu e-mail para acompanhamento da tramitação.

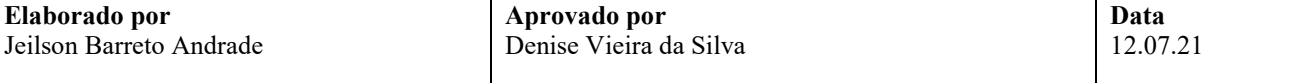

No processo, devem ser cadastrados, individualmente, os seguintes documentos, na forma e ordem abaixo descrita:

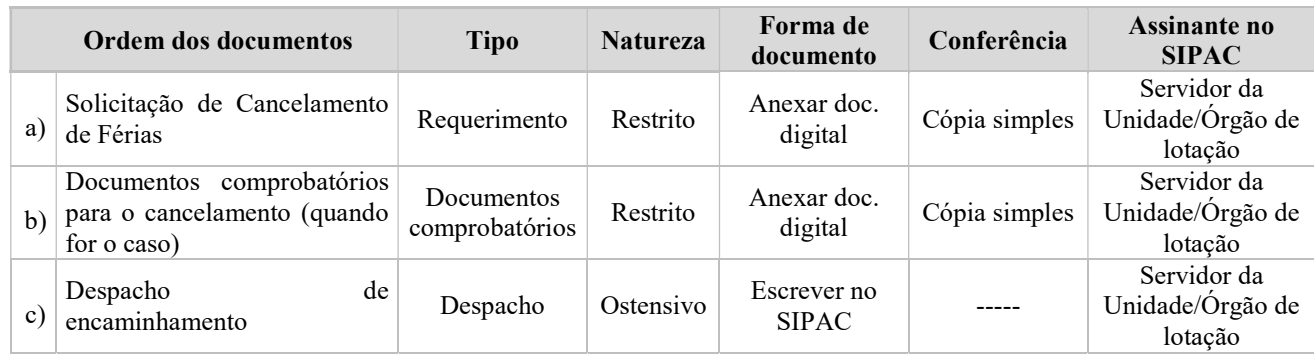

- 4. NOG recebe o processo no SIPAC e, por meio da documentação incluída e dos sistemas SIAPE, SIGEPE, e SIGRH analisa aspectos e dados funcionais do/a servidor/a, a sua atual programação de férias e os dados do cancelamento solicitado. Extrai ainda, por meio dos referidos sistemas, a Instrução Funcional e a programação de férias vigente.
	- 4.1 NOG, com base no pedido apresentado e na programação de férias do/a servidor/a no SIAPE, verifica, ainda, dentre outros aspectos, se operação está mesmo caracterizada como cancelamento; o eventual acúmulo de férias por parta do/a servidor/a; se a parcela a ser cancelada gerou efeitos financeiros, e se o formulário de Solicitação de Cancelamento de Férias na etapa 3 tem todos os dados necessários à efetivação do cancelamento.

#### De acordo com a programação de férias do/a servidor/a no SIAPE, o pedido caracteriza-se como cancelamento?

Não  $\rightarrow$  Emite despacho indicando a impossibilidade de registro do cancelamento em função do atual estágio da programação de férias do/a servidor/a ou do tipo de alteração compatível com o pedido, assina eletronicamente, põe a Chefia do NOG como assinante e remete o processo à Unidade/Órgão para reavaliação/ajustes do pedido ou caracterização como interrupção de férias, nos termos do PO/PRODEP/CGP/NOG/12 – Interrupção de férias. Continua na etapa 7.

#### Sim, e a parcela a ser cancelada não gerou, na programação original, o pagamento de vantagens/gratificações (Adicional de Férias e/ou Antecipação da Gratificação Natalina) ao/à servidor/a?  $\rightarrow$  Continua a análise.

Sim, e a parcela a ser cancelada gerou, na programação original, o pagamento de vantagens/gratificações (Adicional de Férias e/ou Antecipação da Gratificação Natalina) ao/à servidor/a?  $\rightarrow$  Continua a análise e, após, emite despacho, para ciência do/a servidor/a, indicando que a efetivação do procedimento do procedimento implicará, necessariamente, a restituição integral à Universidade dos valores correspondentes recebidos, podendo resultar em ausência total da remuneração do mês em que o cancelamento for processado, com parcela residual a descontar no mês seguinte. Observar, ainda, que esta restituição será realizada automaticamente no próximo contracheque a ser processado, sem possibilidade de parcelamento do valor. Em seguida, assina eletronicamente o despacho, põe a Chefia do NOG como assinante e devolve o processo à Unidade/Órgão. Continua na etapa 7.

Sim, e a parcela a ser cancelada gerou, na programação original, o pagamento de vantagens/gratificações (Adicional de Férias e/ou Antecipação da Gratificação Natalina), tendo o/a servidor/a já manifestado ciência quanto à devolução  $\rightarrow$  Emite despacho com indicação de deferimento do cancelamento, assina eletronicamente, põe a Chefia do NOG como assinante e envia o processo ao Coordenador da CGP para apreciação. Continua na etapa 6.

Há dados ausentes/inconsistentes no formulário de Solicitação de Cancelamento de Férias, ou outras eventuais pendências na vida funcional do/a servidor/a, cujo saneamento é indispensável ao registro do cancelamento no SIAPE e no SIGRH?

 $Sim \rightarrow$  Emite despacho indicando a diligência a ser atendida, assina eletronicamente, põe a Chefia do NOG como assinante e devolve o processo à Unidade/Órgão para providências. Continua na

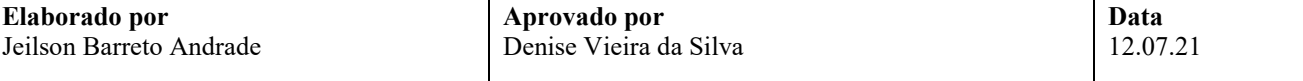

etapa 7.

Não → Emite despacho com indicação de deferimento, assina eletronicamente, põe a Chefia do NOG como assinante e envia o processo ao Coordenador da CGP para apreciação. Continua na etapa

Os documentos produzidos pelo NOG nesta etapa devem ser cadastrados no processo no SIPAC individualmente, na forma e ordem abaixo descritas:

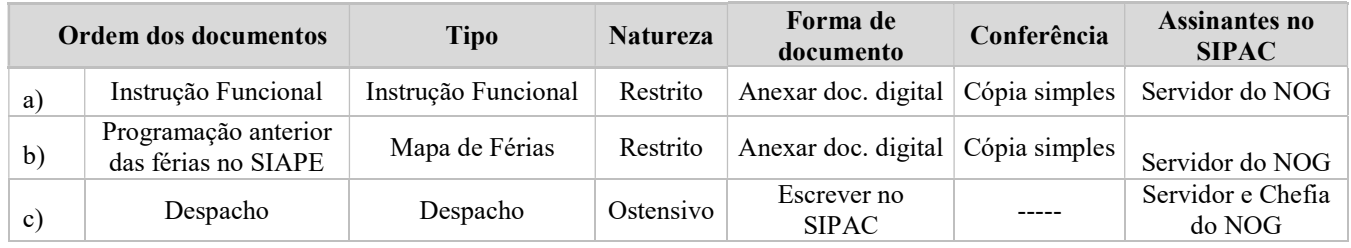

5. Coordenador/a da CGP recebe o processo no SIPAC, aprecia o pedido e manifesta decisão quanto à solicitação de cancelamento.

#### A decisão é pelo deferimento?

- $Sim \rightarrow$  Manifesta aquiescência quanto ao pedido por meio de despacho no SIPAC. Em seguida, o processo é remetido ao NOG, para operacionalização cancelamento. Continua na etapa 8.
- Não → Manifesta discordância quanto ao pedido, devidamente justificada, por meio de despacho no SIPAC. Em seguida, o processo é remetido à Unidade/Órgão de lotação do/a servidor/a, para ciência do/a interessado/a e de sua Chefia Imediata. Continua na etapa 7.

Os documentos produzidos pela CGP nesta etapa devem ser cadastrados no processo no SIPAC individualmente, na forma e ordem abaixo descritas:

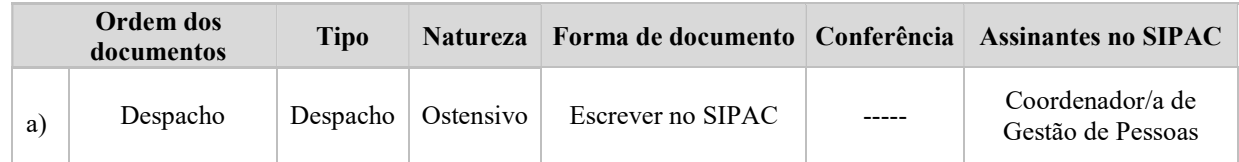

6. Unidade/Órgão de lotação do/a servidor/a recebe o processo no SIPAC, dá ciência ao/à servidor/a e à sua Chefia Imediata acerca da diligência apresentada e, após regularização/providências, remete o processo ao NOG para fins de reavaliação. Retorna à etapa 5.

Os documentos produzidos pela Unidade/Órgão de lotação nesta etapa devem ser cadastrados no processo no SIPAC individualmente, na forma e ordem abaixo descritas:

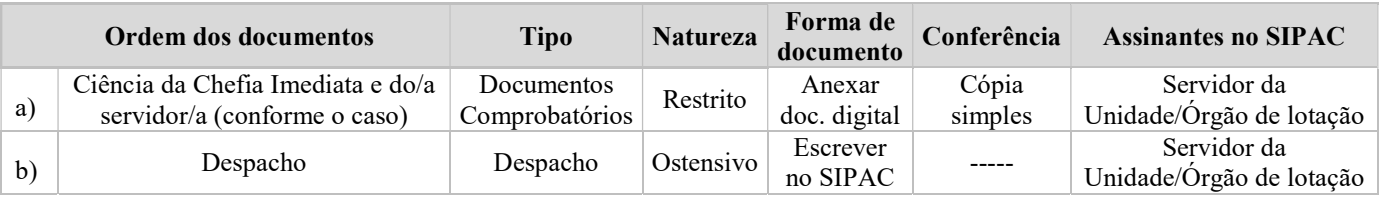

7. NOG recebe o processo no SIPAC, verifica o despacho emitido pela CGP e, se for o caso, o cumprimento das diligências pela Unidade/Órgão. Com base no pedido apresentado no processo e na programação de férias do/a servidor/a no SIAPE, analisa se a parcela a ser cancelada gerou efeitos financeiros e se a folha de pagamento se encontra apta ao registro da interrupção.

#### Houve deferimento do cancelamento por parte da CGP?

Não → Verifica se houve ciência por parte do/a servidor/a e de sua Chefia Imediata, emite despacho de arquivamento, assina eletronicamente, põe a Chefia do NOG como assinante e envia o processo ao NDI para fins de arquivamento. Continua na etapa 9.

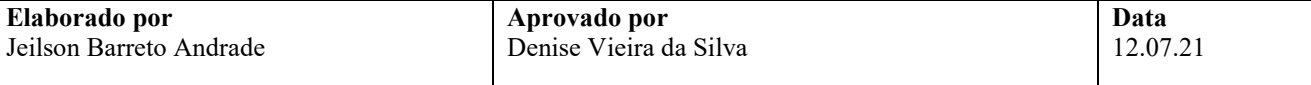

 $Sim \rightarrow$  Continua a análise.

A folha de pagamento está em fase apta ao registro do cancelamento?

- Sim  $\rightarrow$  Providencia o registro do cancelamento no SIAPE e no SIGRH e extrai a nova programação atualizada, a partir do SIAPE. Continua a análise.
- $\overline{Na} \rightarrow$  Aguarda a abertura da folha de pagamento para registro da operação e providencia a efetivação no primeiro dia possível. Continua a análise.

### O cancelamento das férias gerou a situação de líquido negativo na remuneração do/a servidor/a?

- Não  $\rightarrow$  Anexa documentos ao processo, emite despacho informando o registro do cancelamento das férias, assina eletronicamente, põe a Chefia do NOG como assinante e envia o expediente ao NDI para fins de arquivamento. Continua na etapa 9.
- $\sin \rightarrow$  Providencia os acertos financeiros, com lancamento de um rendimento (rubrica 00001 Vencimento Básico, para servidor efetivo, e rubrica 00742 – Cont. Tempor. Art. 37 C.F. Profes., para contratados por tempo determinado) em valor que permita extinguir a situação de líquido negativo. O valor creditado deverá ser descontado integralmente no mês seguinte, em parcela única (rubrica 00098 – Restituição de Férias, para servidor efetivo, e rubrica 82744 – Férias - Restituição CDT, para contratados por tempo determinado). Em seguida, extrai as fichas financeiras do/a servidor/a, referentes ao/s mês/es impactado/s, anexa documentos ao processo, emite despacho informando o registro do cancelamento das férias, assina eletronicamente, põe a Chefia do NOG como assinante e envia o expediente ao NDI para fins de arquivamento. Continua na etapa 9.

Os documentos produzidos pelo NOG nesta etapa devem ser cadastrados no processo no SIPAC individualmente, na forma e ordem abaixo descritas:

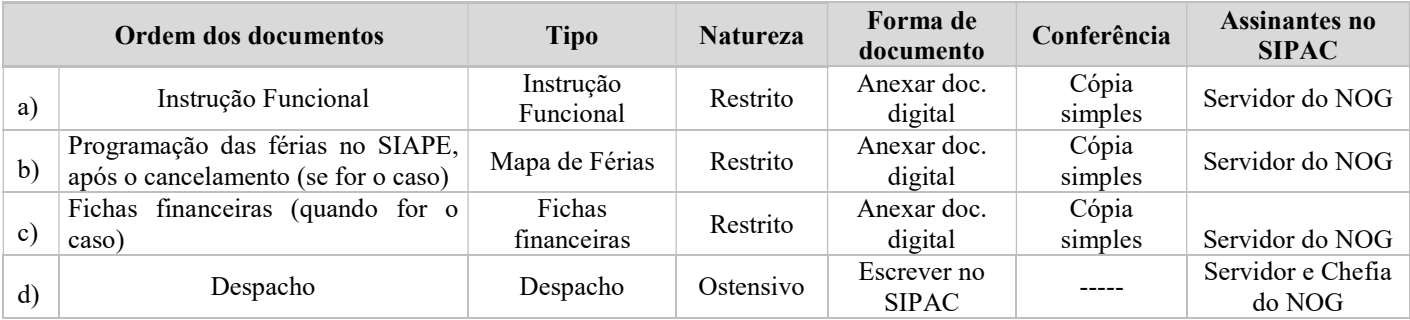

8. NDI recebe o processo no SIPAC, arquiva-o eletronicamente neste Sistema e providencia o seu envio para o Assentamento Funcional Digital do requerente.

Fim do processo.

# V. FORMULÁRIOS E MODELOS CORRELATOS

Solicitação de Cancelamento de Férias: https://prodep.ufba.br/formularios

# VI. CONTROLE DE REGISTROS

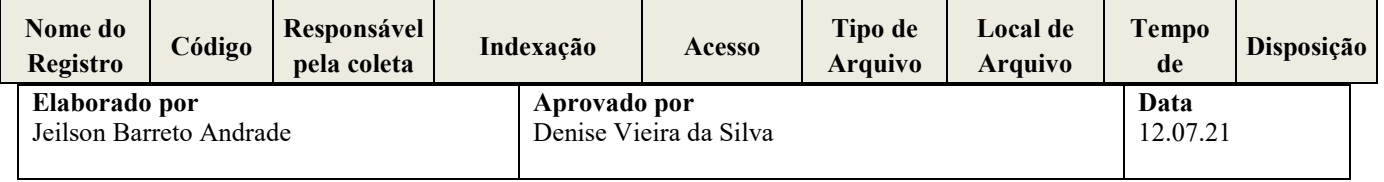

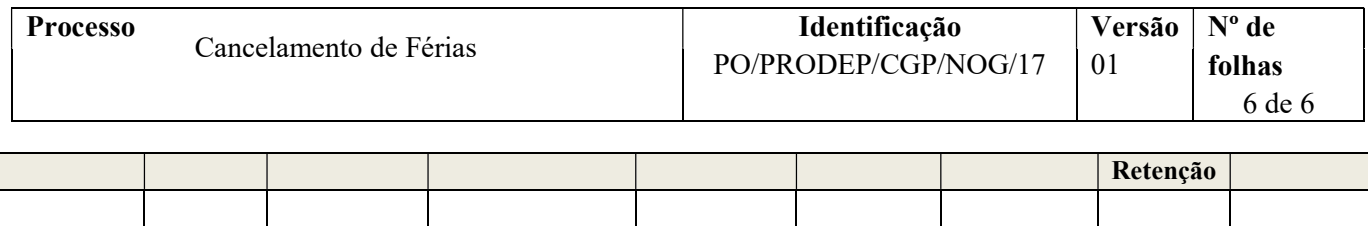

# VII. FLUXOGRAMA

Não disponível.

# VIII. CONTROLE DE REVISÕES

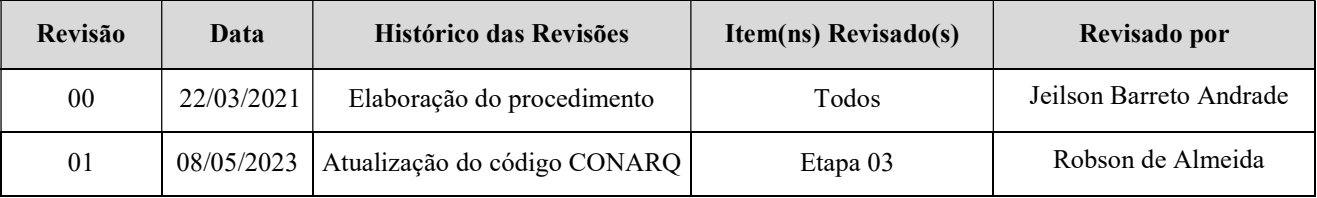

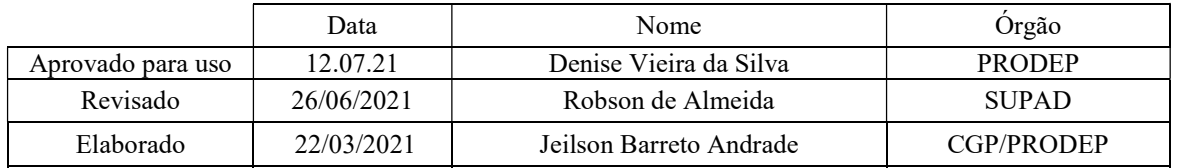

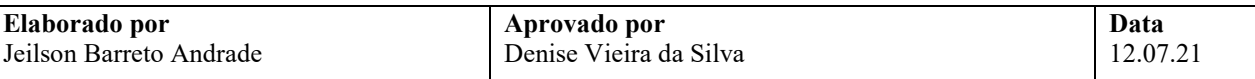